**Приложение 9.3.7 к ОПОП-ППССЗ специальности 23.02.01 Организация перевозок и управление на транспорте (по видам)**

# **РАБОЧАЯ ПРОГРАММА УЧЕБНОЙ ДИСЦИПЛИНЫ**

# **ЕН.02. ИНФОРМАТИКА**

для специальности

23.02.01 Организация перевозок и управление на транспорте (по видам)

*Базовая подготовка* 

2022

## **СОДЕРЖАНИЕ**

- **1. ПАСПОРТ РАБОЧЕЙ ПРОГРАММЫ УЧЕБНОЙ ДИСЦИПЛИНЫ**
- **2. СТРУКТУРА И СОДЕРЖАНИЕ УЧЕБНОЙ ДИСЦИПЛИНЫ**
- **3. УСЛОВИЯ РЕАЛИЗАЦИИ РАБОЧЕЙ ПРОГРАММЫ УЧЕБНОЙ ДИСЦИПЛИНЫ**
- **4. КОНТРОЛЬ И ОЦЕНКА РЕЗУЛЬТАТОВ ОСВОЕНИЯ УЧЕБНОЙ ДИСЦИПЛИНЫ**
- **5. ПЕРЕЧЕНЬ ИСПОЛЬЗУЕМЫХ МЕТОДОВ ОБУЧЕНИЯ**

## **1. ПАСПОРТ РАБОЧЕЙ ПРОГРАММЫ УЧЕБНОЙ ДИСЦИПЛИНЫ ЕН.02. ИНФОРМАТИКА**

#### **1.1 Область применения рабочей программы**

Рабочая программа учебной дисциплины ЕН.02. Информатика предназначена для реализации и является частью основной профессиональной образовательной программы (программы подготовки специалистов среднего звена) в соответствии с ФГОС СПО по специальности 23.02.01 Организация перевозок и управление на транспорте (по видам) (базовая подготовка).

Рабочая программа учебной дисциплины разработана с учетом примерной программы.

Рабочая программа учебной дисциплины ЕН.02. Информатика реализуется с учетом рабочей программы воспитания обучающихся в ФГБОУ ВО «Самарский государственный университет путей сообщения».

В соответствии с системным подходом к проблеме воспитания студенческой молодежи реализация воспитательной функции осуществляется в единстве *учебной*  **деятельности** (на занятиях, во внеучебной деятельности по изучаемой дисциплине) и *внеучебной воспитательной работы.*

Рабочая программа учебной дисциплины может быть использована при профессиональной подготовке, повышении квалификации и переподготовке по профессиям рабочих и служащих железнодорожного транспорта по специальности СПО 23.02.01 Организация перевозок и управление на транспорте (по видам).

Дисциплина ЕН.02. Информатика имеет межпредметные связи с математикой, биологией, электротехникой и электроникой, историей, информационным обеспечением перевозочного процесса.

### **1.2. Место учебной дисциплины в структуре основной профессиональной образовательной программы (программы подготовки специалистов среднего звена):**

Дисциплина относится к математическому и общему естественнонаучному циклу.

### **1.3. Цели и задачи учебной дисциплины — требования к результатам освоения учебной дисциплины:**

*В учебном процессе* воспитание обучающихся осуществляется в контексте целей, задач и содержания профессионального образования.

В результате освоения учебной дисциплины обучающийся должен

**уметь:** 

– использовать изученные прикладные программные средства.

В результате изучения учебной дисциплины обучающийся должен **знать:** 

– основные понятия автоматизированной обработки информации;

– общий состав и структуру персональных электронно-вычислительных машин (ЭВМ) и вычислительных систем;

– базовые системные программные продукты и пакеты прикладных программ.

Результатом освоения учебной дисциплины является формирование и развитие общих и профессиональных компетенций, необходимых в профессиональной деятельности специалиста.

В результате изучения дисциплины у выпускника должны быть сформированы и развиты следующие профессиональные (ПК) и общие компетенции (ОК):

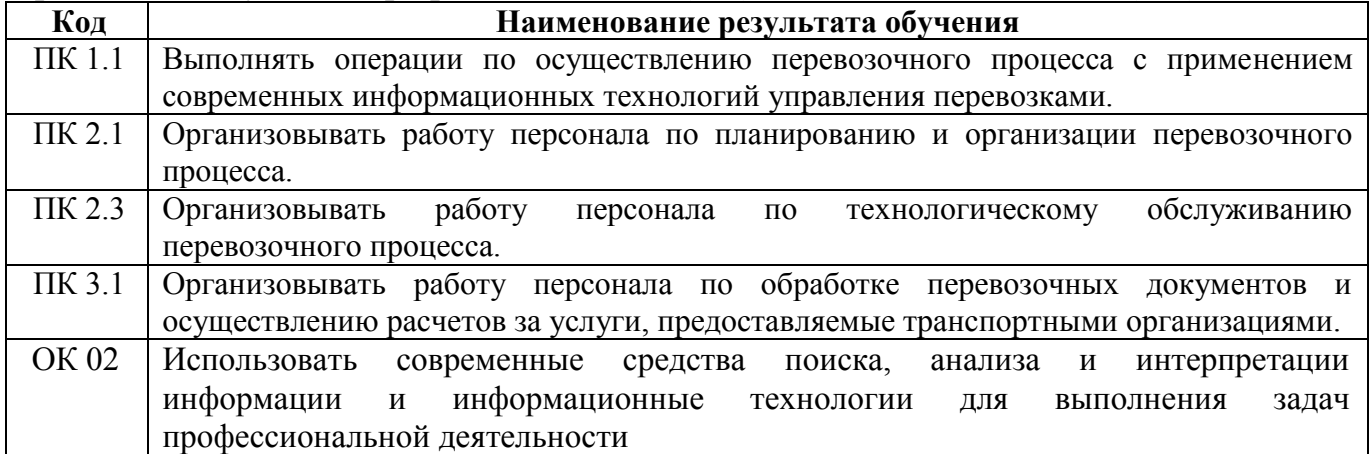

В рамках программы учебной дисциплины реализуется программа воспитания, направленная на формирование следующих личностных результатов:

ЛР 4. Проявляющий и демонстрирующий уважение к людям труда, осознающий ценность собственного труда. Стремящийся к формированию в сетевой среде личностно и профессионального конструктивного «цифрового следа»;

ЛР 10. Заботящийся о защите окружающей среды, собственной и чужой безопасности, в том числе цифровой.

ЛР 14. Приобретение обучающимся навыка оценки информации в цифровой среде, ее достоверность, способности строить логические умозаключения на основании поступающей информации и данных.

ЛР 23. Получение обучающимися возможности самораскрытия и самореализация личности;

## **1.4. Количество часов на освоение рабочей программы учебной дисциплины:**

Максимальная учебная нагрузка обучающегося на очном отделении 132 часа, в том числе:

обязательная аудиторная учебная нагрузка обучающегося - 88 часов, в том числе практические занятия – 60 часов;

самостоятельная работа обучающегося - 44 часа.

Максимальная учебная нагрузка обучающегося на заочном отделении - 132 часа, в том числе:

обязательная аудиторная учебная нагрузка обучающегося - 20 часов, в том числе практические занятия - 14 часов;

самостоятельная работа обучающегося - 112 часов.

# **2. СТРУКТУРА И СОДЕРЖАНИЕ УЧЕБНОЙ ДИСЦИПЛИНЫ**

# **2.1. Объем учебной дисциплины и виды учебной работы**

# **2.1.1. Объем учебной дисциплины и виды учебной работы (очное отделение)**

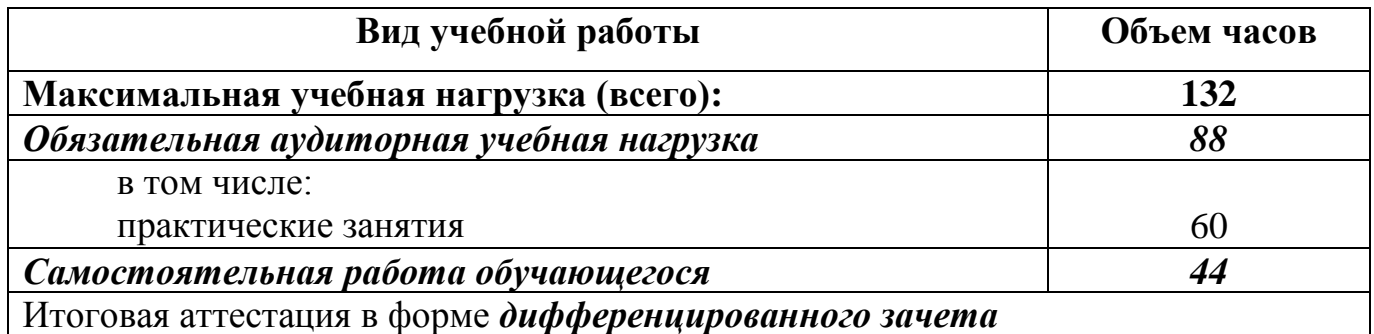

### **2.1.2. Объем учебной дисциплины и виды учебной работы (заочное отделение)**

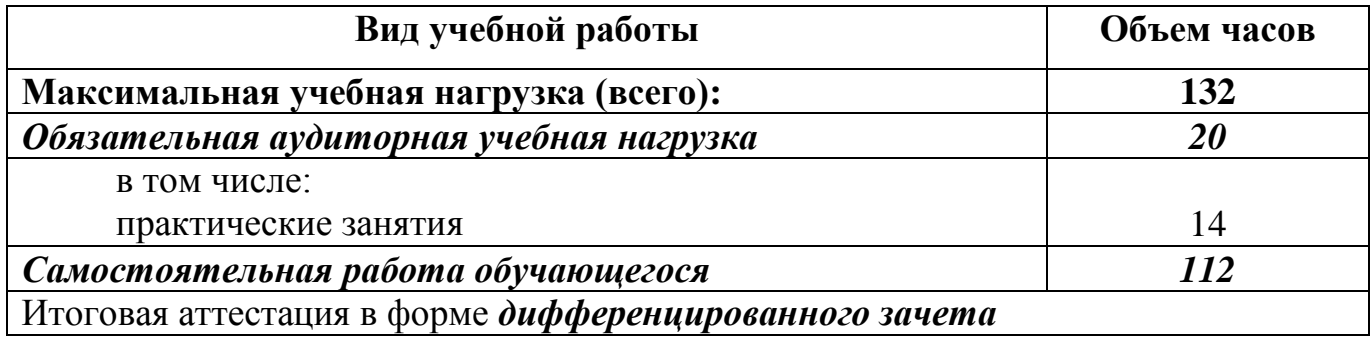

# **2.2. Рабочий тематический план и содержание учебной дисциплины ЕН.02. Информатика**

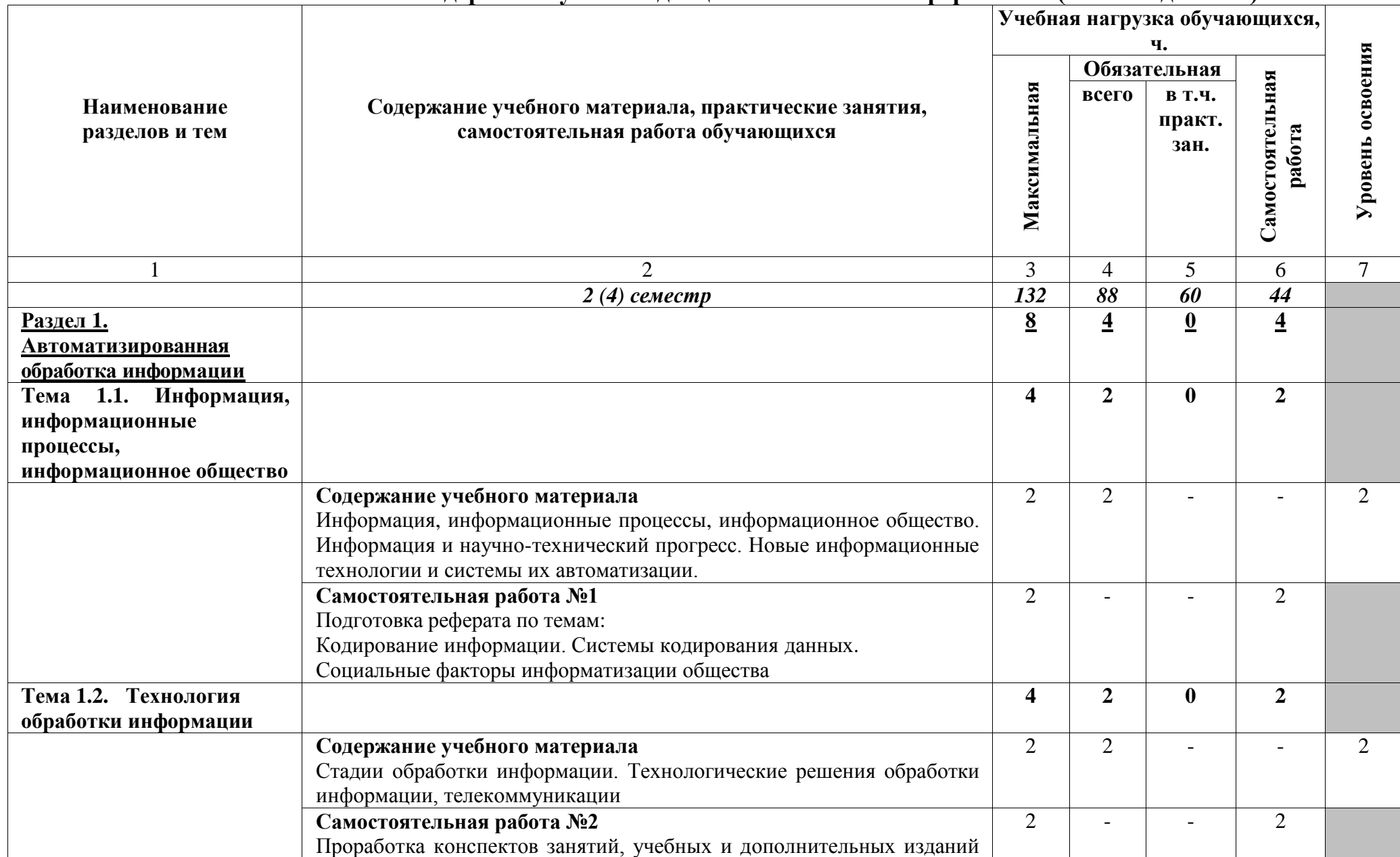

### **2.2.1. Рабочий тематический план и содержание учебной дисциплины ЕН.02. Информатика (очное отделение)**

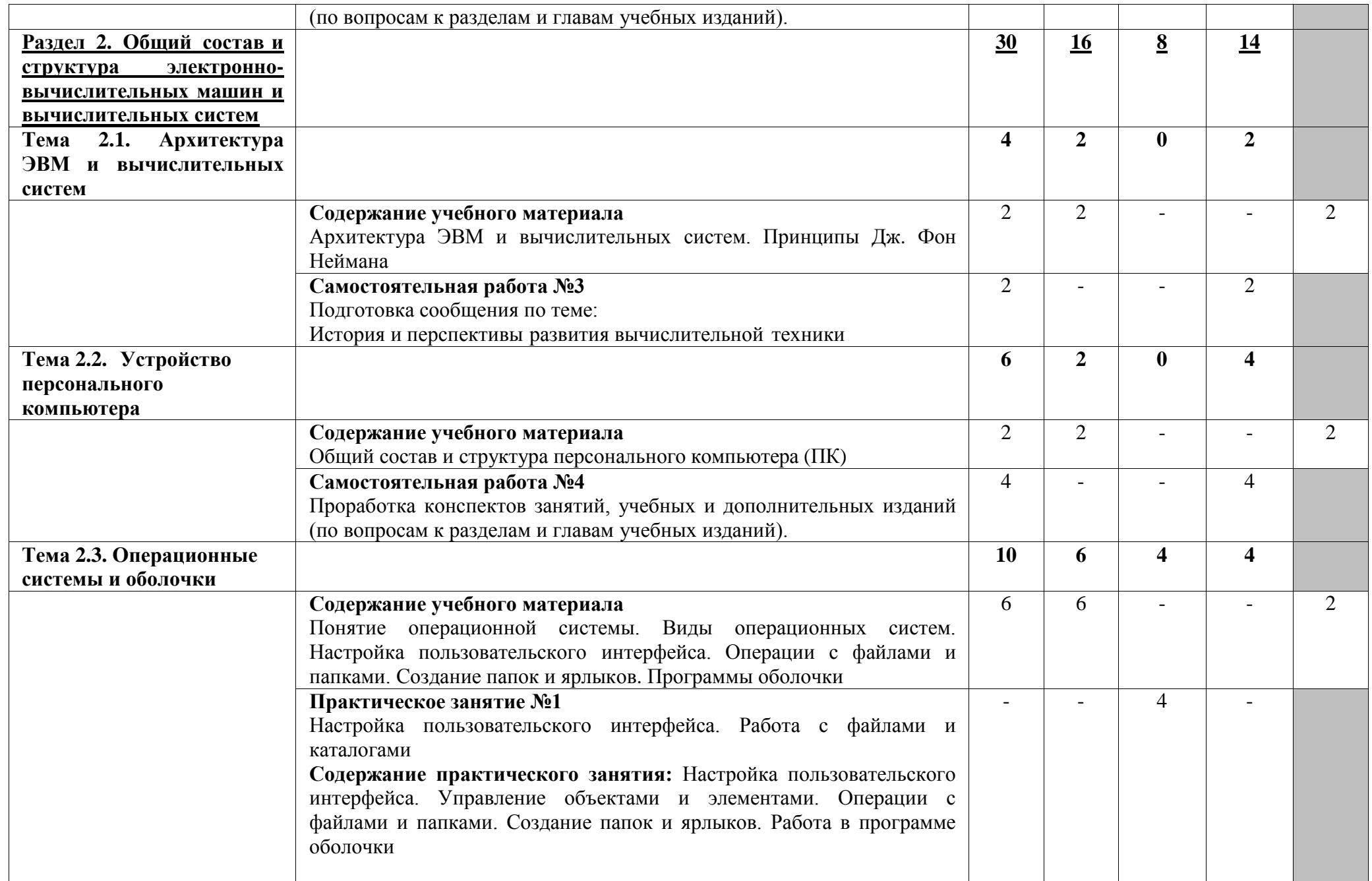

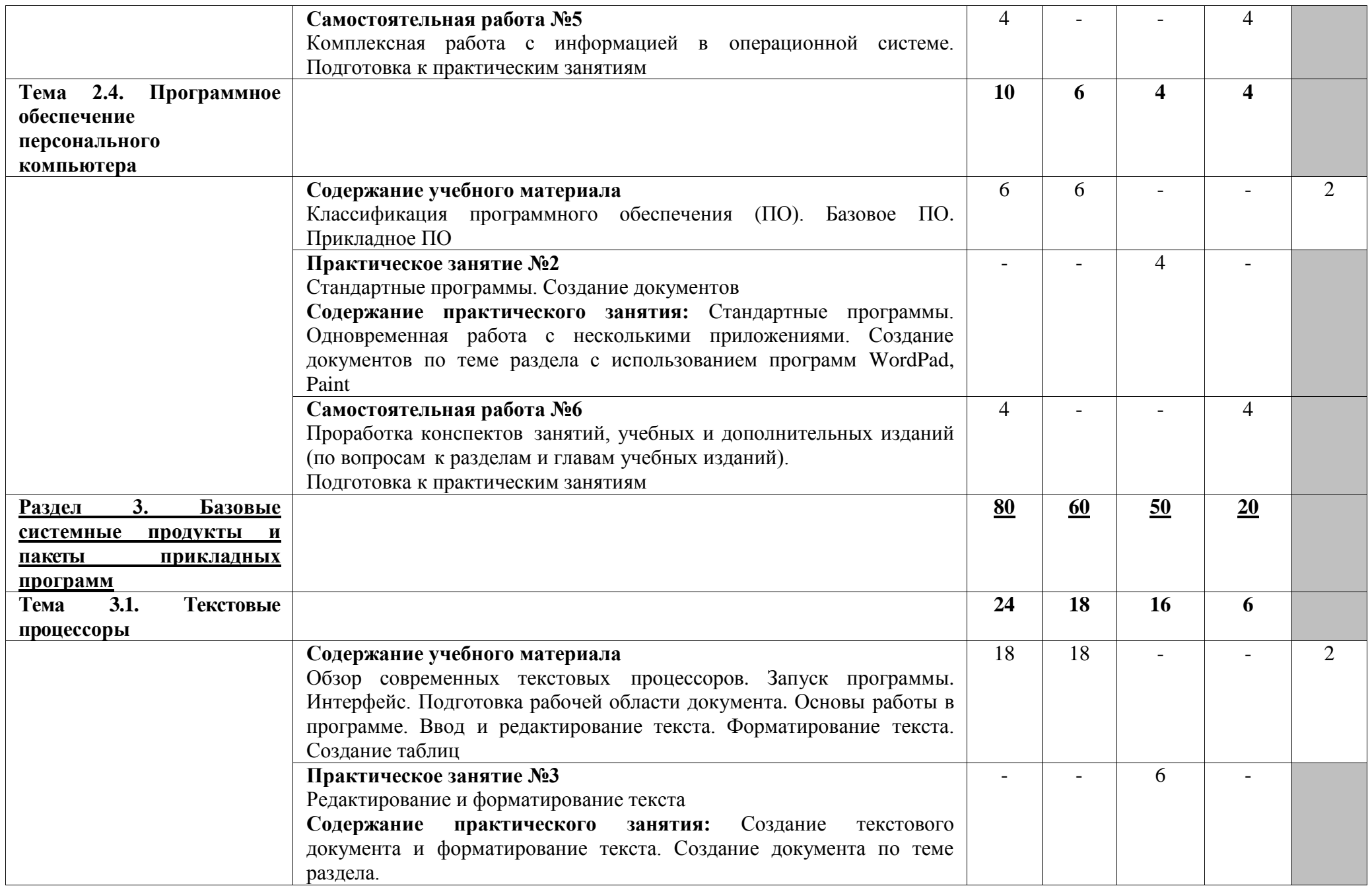

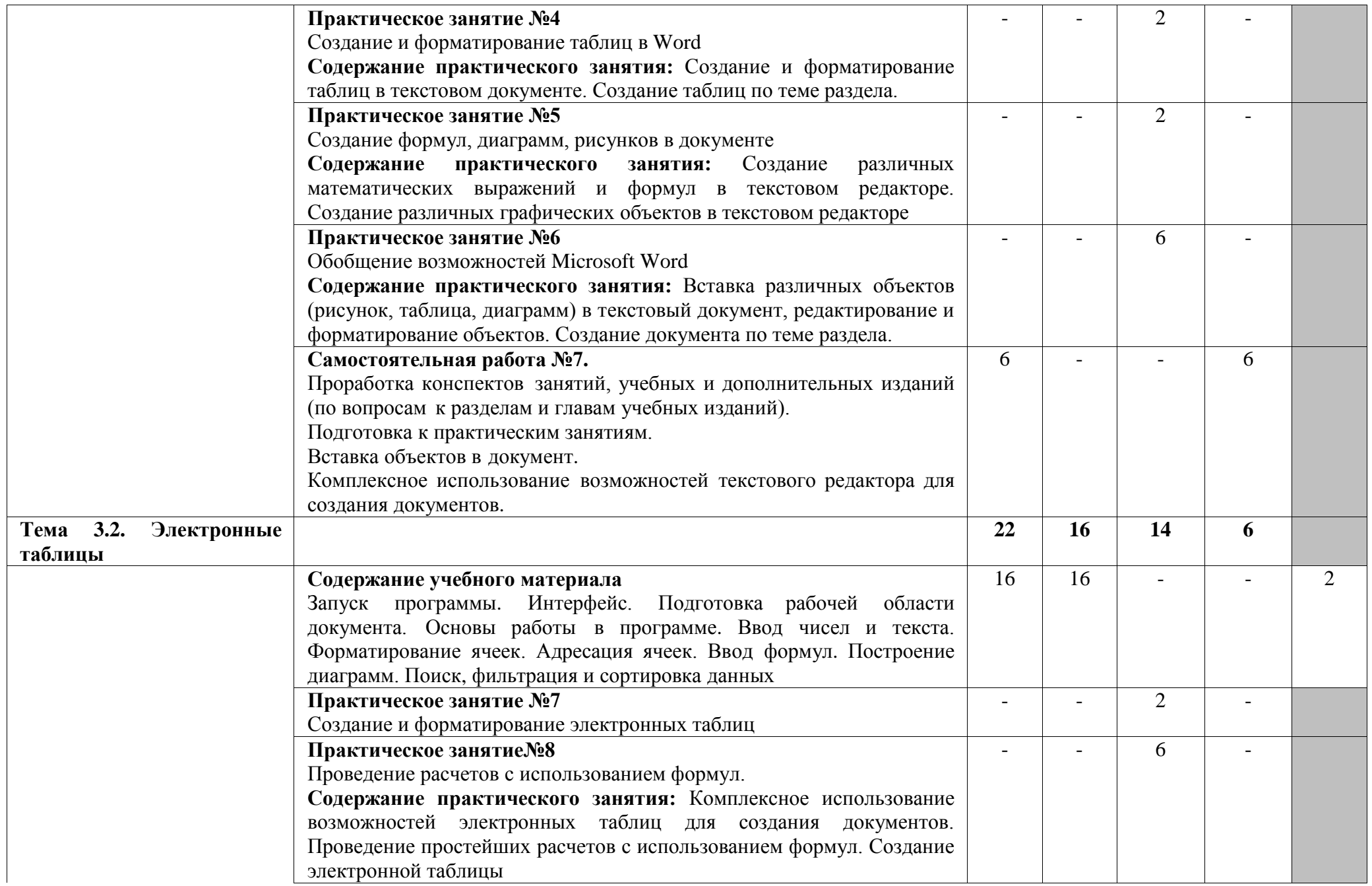

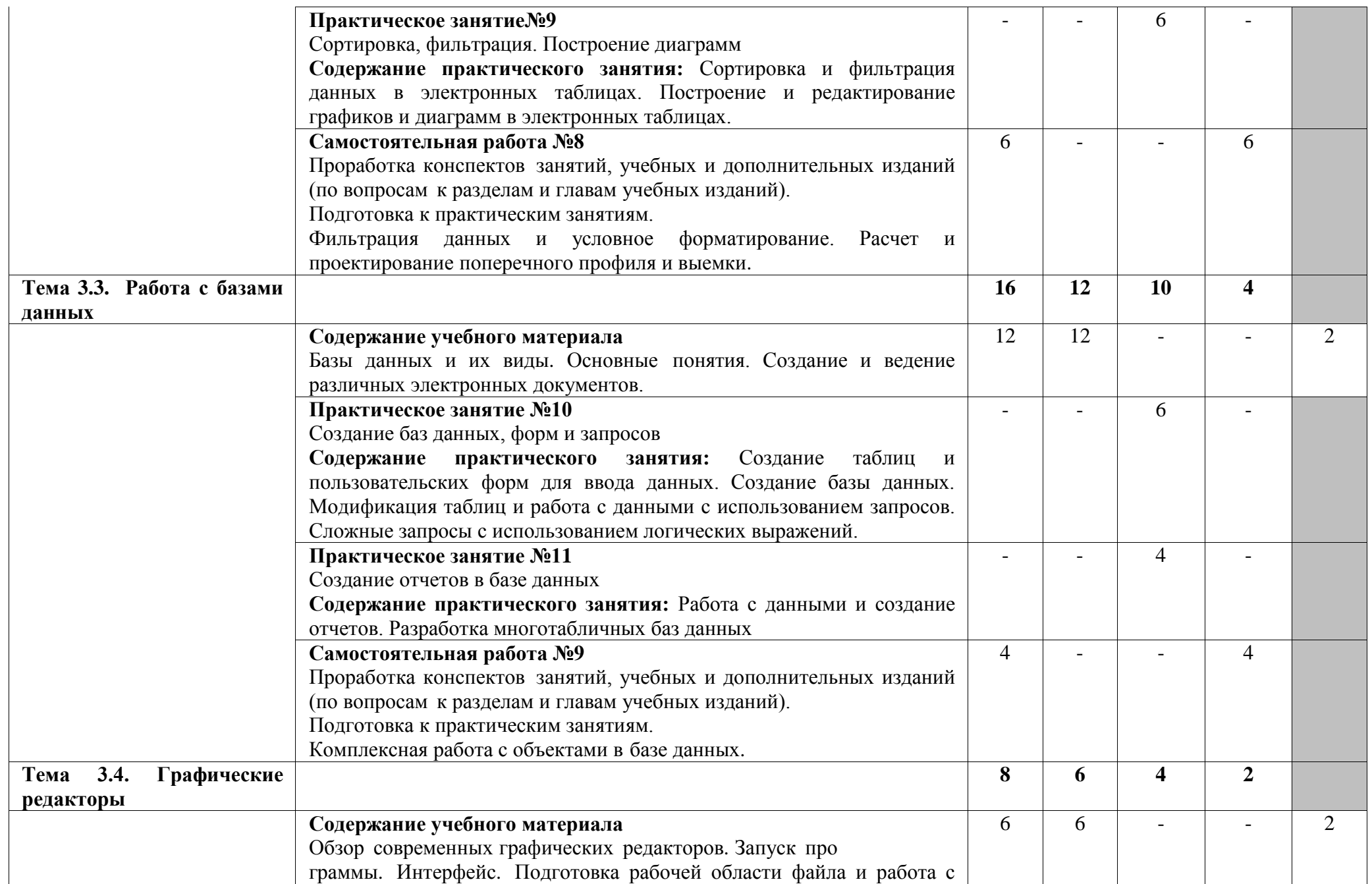

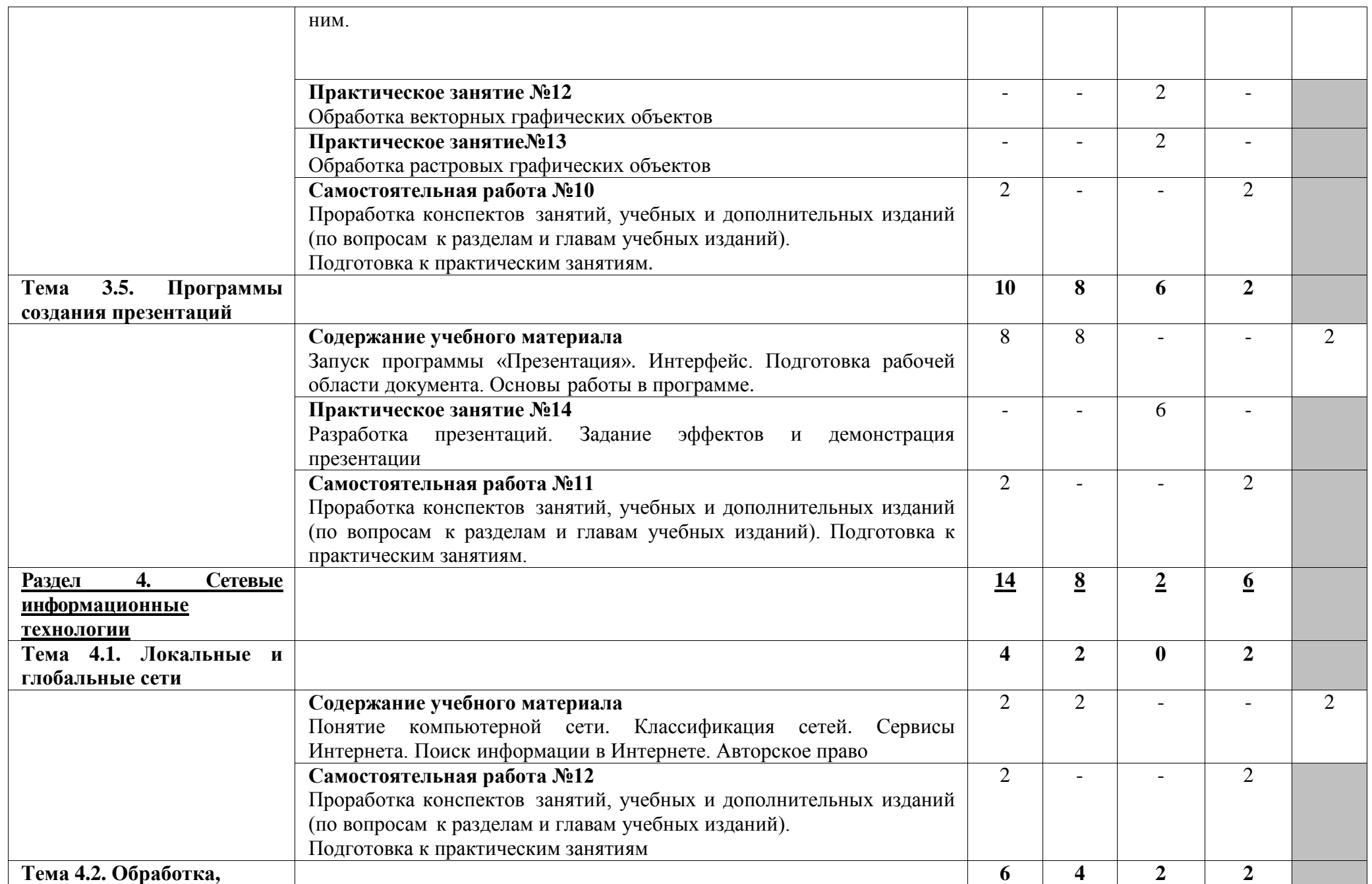

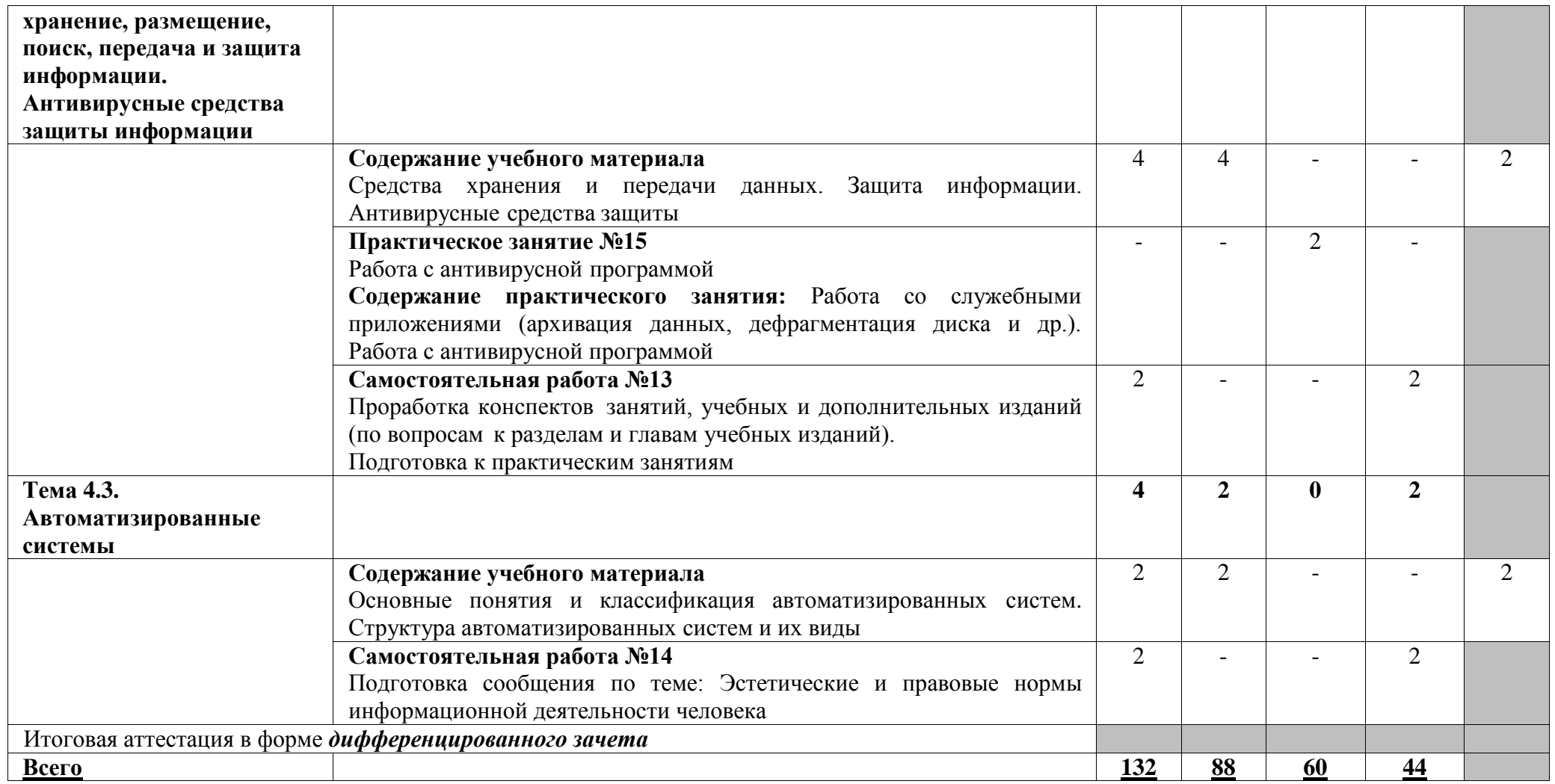

Для характеристики уровня освоения учебного материала используются следующие обозначения:

2 — репродуктивный (выполнение деятельности по образцу, инструкции или под руководством);

3 — продуктивный (планирование и самостоятельное выполнение деятельности, решение проблемных задач).

# **3.2. Рабочий тематический план и содержание учебной дисциплины ЕН.02. Информатика (заочное отделение)**

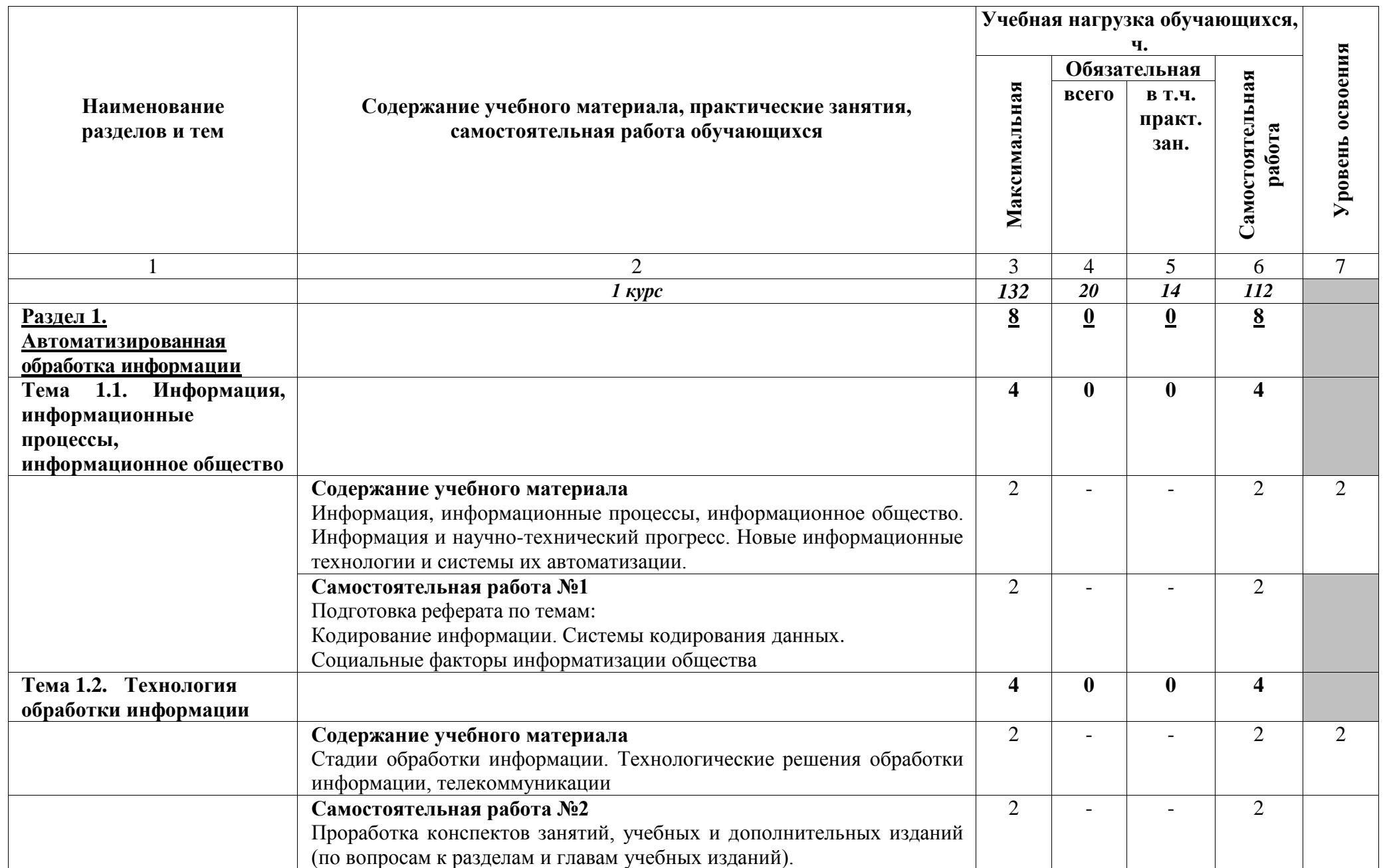

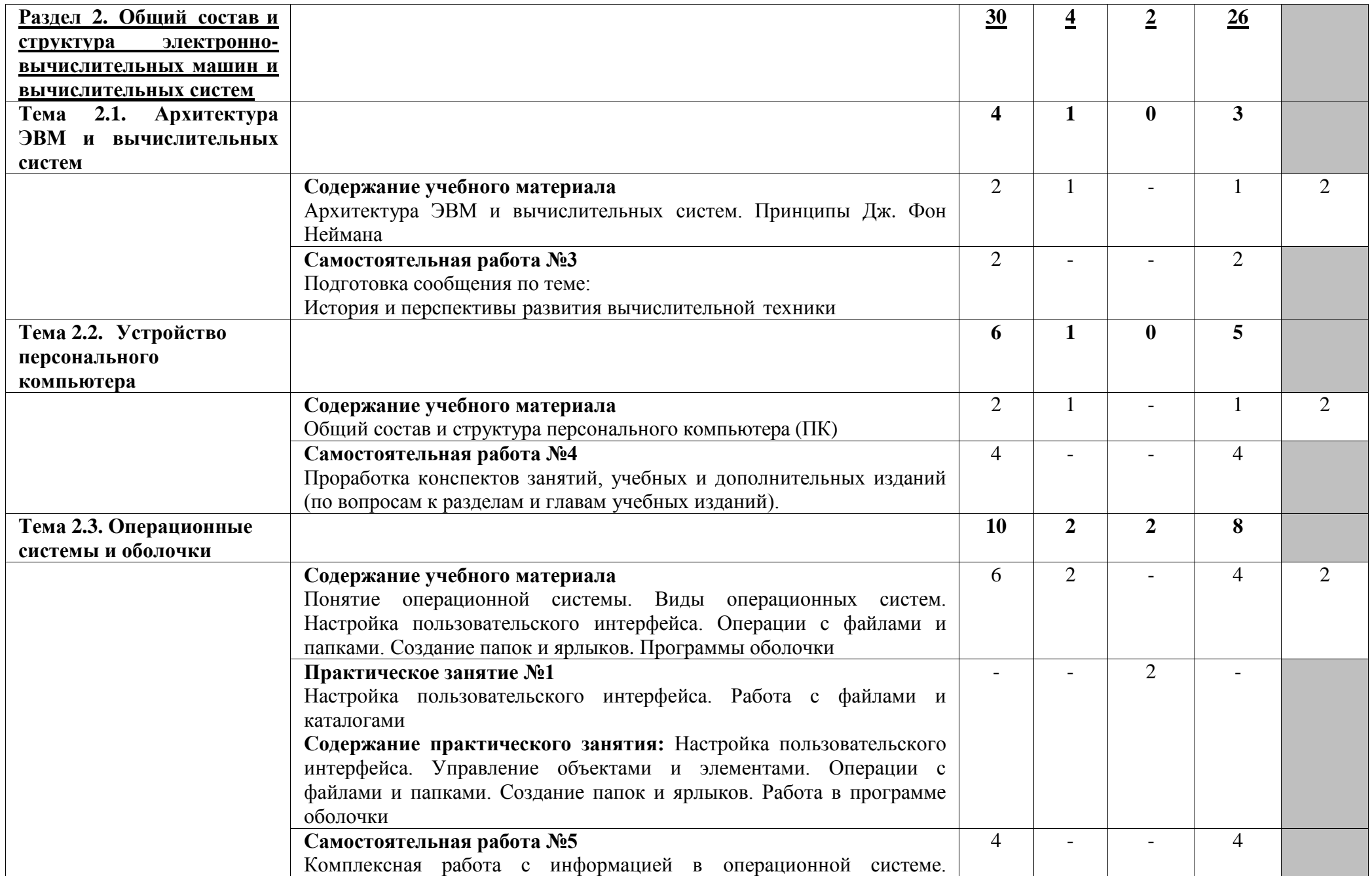

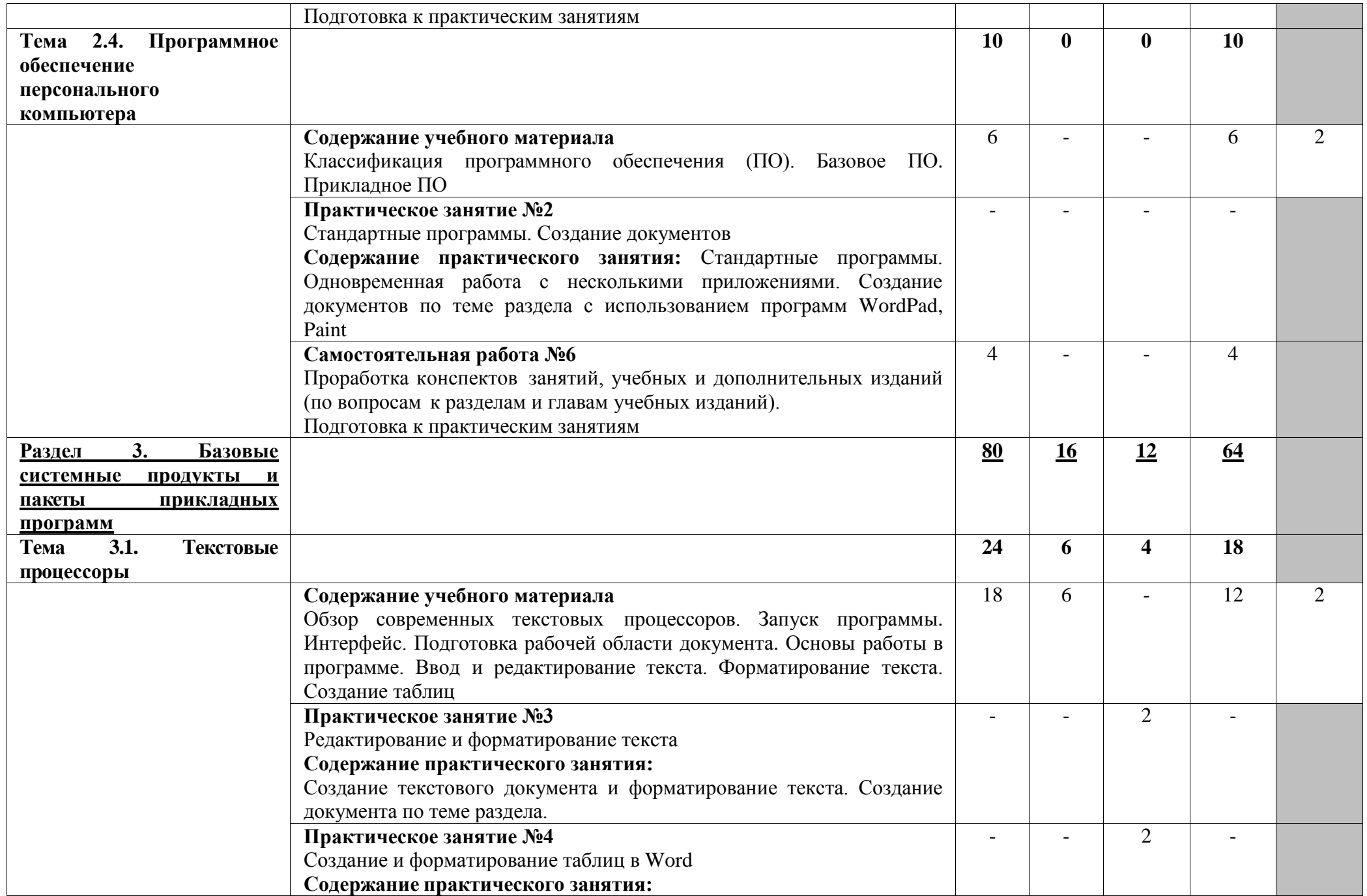

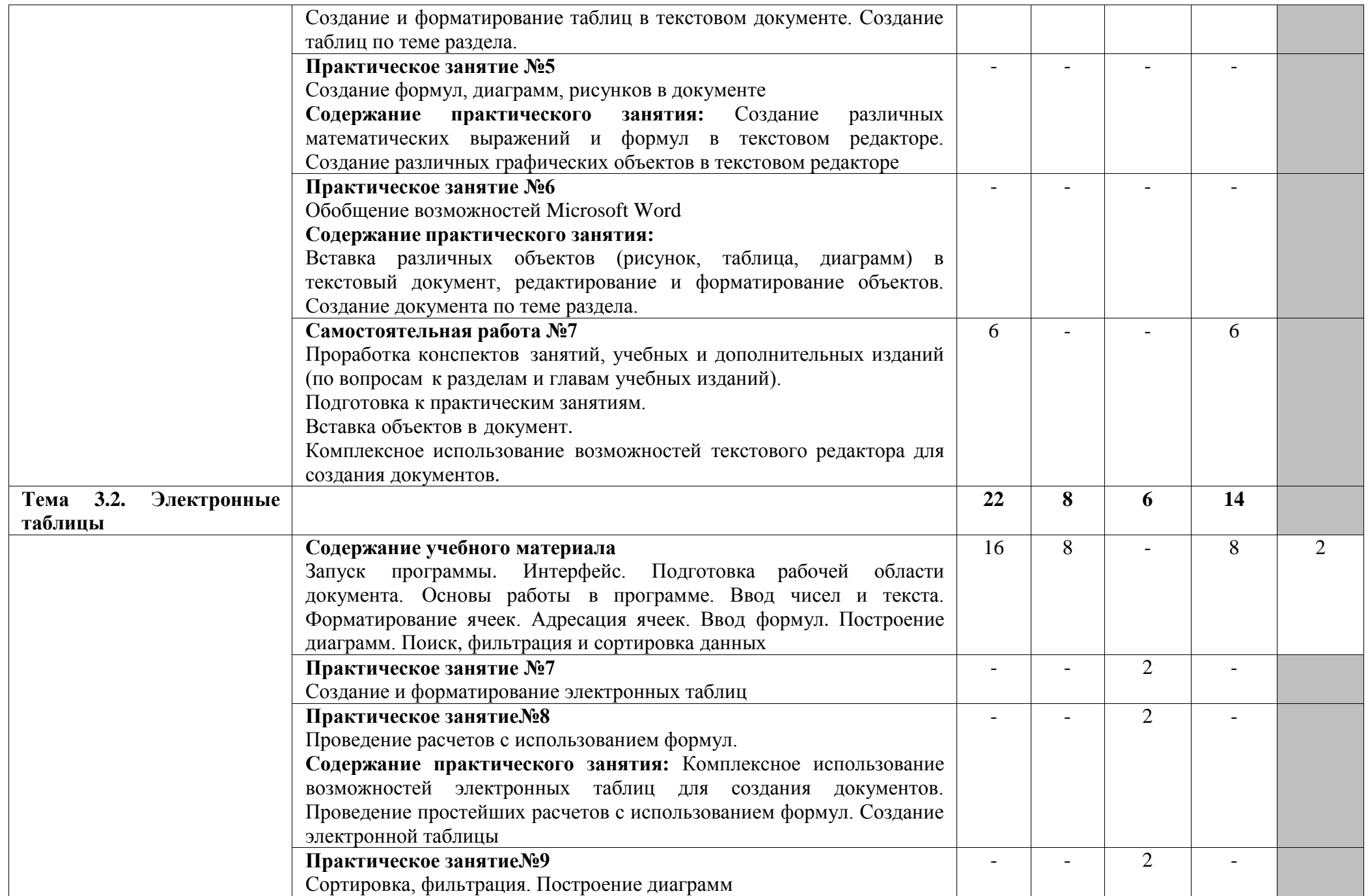

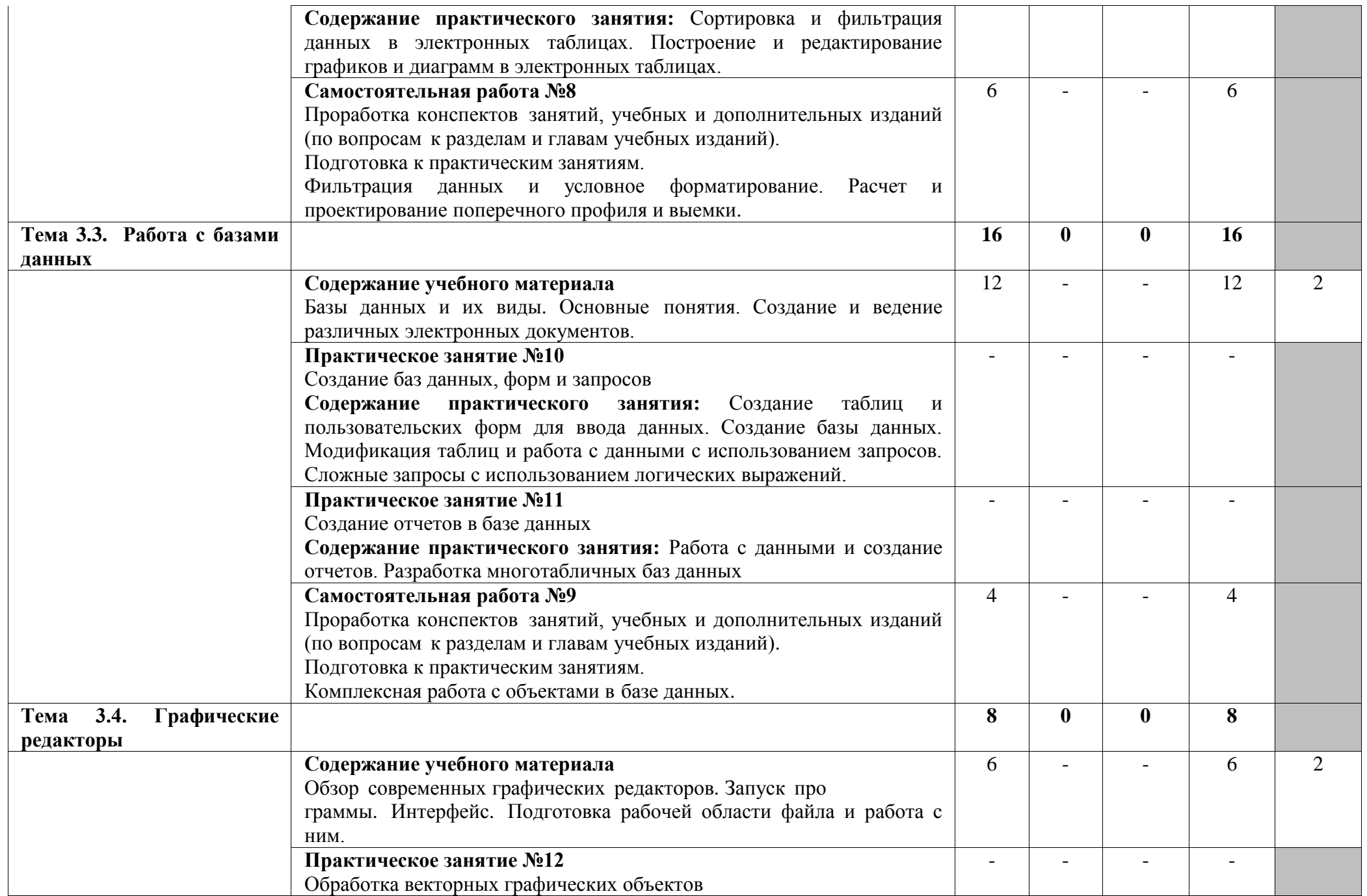

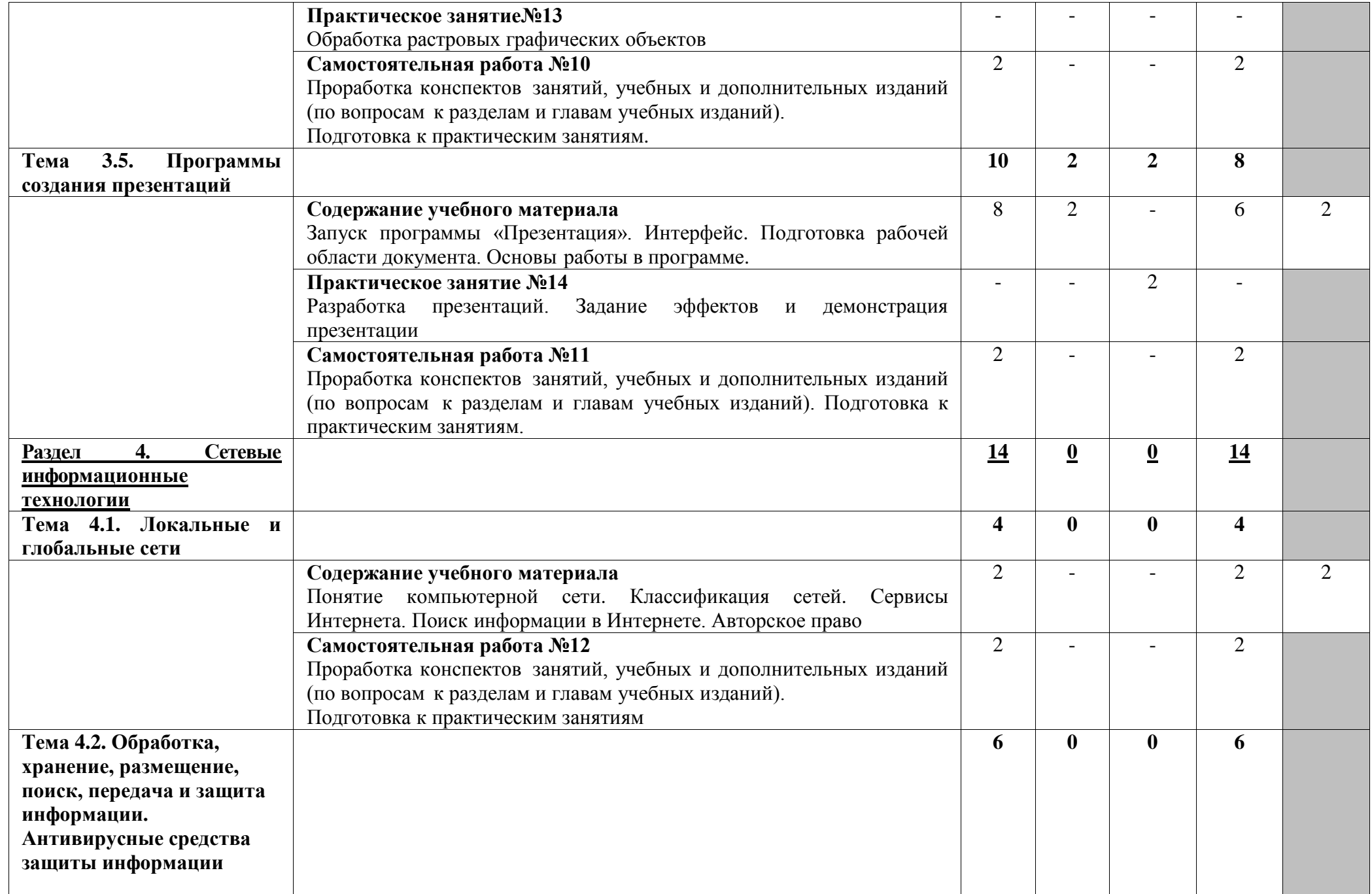

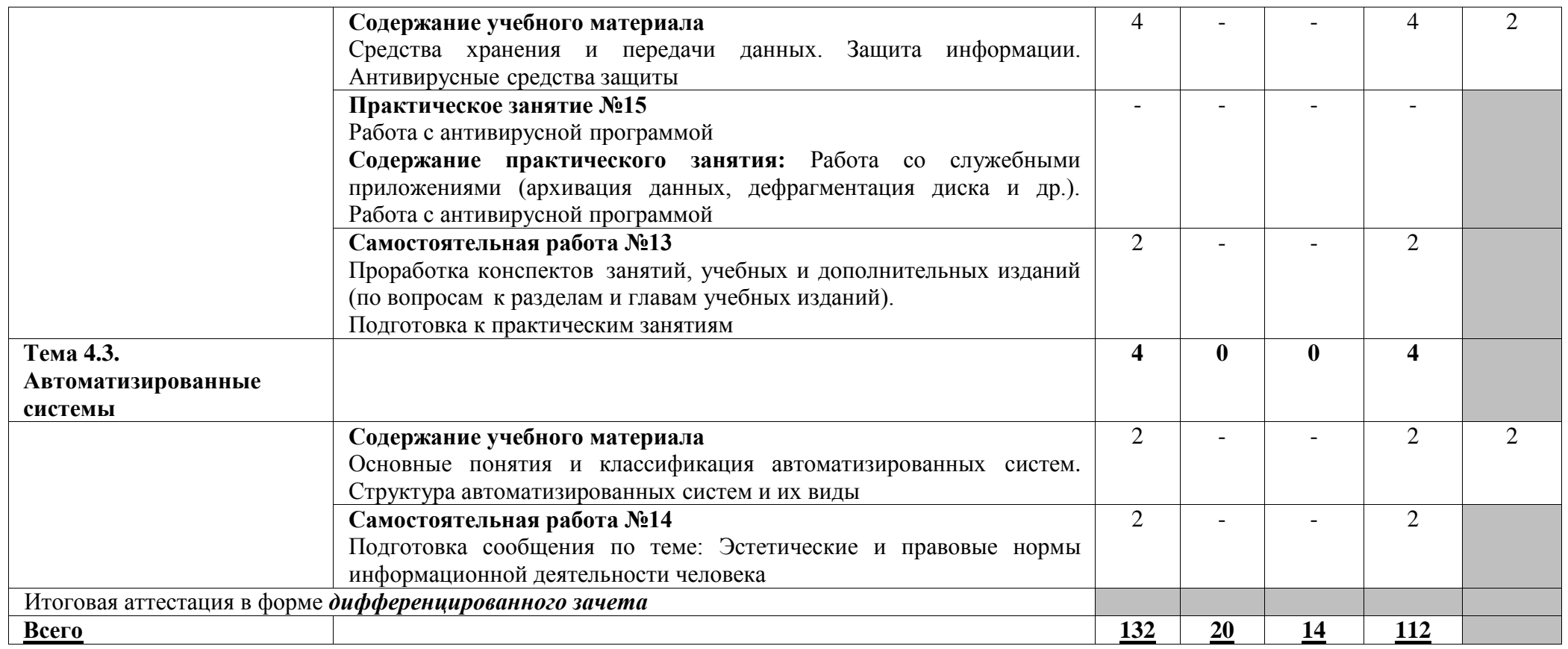

Для характеристики уровня освоения учебного материала используются следующие обозначения:

2 — репродуктивный (выполнение деятельности по образцу, инструкции или под руководством);

3 — продуктивный (планирование и самостоятельное выполнение деятельности, решение проблемных задач).

## **3. УСЛОВИЯ РЕАЛИЗАЦИИ ПРОГРАММЫ УЧЕБНОЙ ДИСЦИПЛИНЫ**

### **3.1. Требования к материально-техническому обеспечению**

Реализация программы учебной дисциплины требует наличия кабинета информатики и информационных систем.

### **Оборудование учебного кабинета:**

- столы (двух- и трехместные) стулья ученические,
- столы и кресла компьютерные,
- стол и кресло преподавателя,
- доска перекидная,
- шкаф встроенный,
- компьютер преподавателя с лицензионным программным обеспечением,
	- видеопроектор,
	- интерактивная доска,
	- экран для видеопроектора,

• персональные компьютеры в сборе с • дидактический материал лицензионным ПО,

#### **Технические средства обучения:**

- 1. Компьютеры с лицензионным программным обеспечением
- 2. Видеопроектор
- 3. Экран
- 4. Интерактивная доска

### **3.2. Информационное обеспечение обучения**

Перечень учебных изданий, интернет-ресурсов, дополнительной литературы

### **Основные источники:**

1. Прохорский, Г. В. Информатика : учебное пособие / Г. В. Прохорский. — Москва : КноРус, 2020. — 240 с. — ISBN 978-5-406-07612-5. — URL: https://book.ru/book/936152. — Текст : электронный.

2. Ляхович, В. Ф. Основы информатики : учебник / Ляхович В.Ф., Молодцов В.А., Рыжикова Н.Б. — Москва : КноРус, 2020. — 347 с. — ISBN 978-5-406-07596-8. — URL: https://book.ru/book/932956. — Текст : электронный.

### **Дополнительные источники:**

3. Гальченко Г. А. Информатика для колледжей : общеобразовательная подготовка : учебное . пособие / Г. А. Гальченко, О. Н. Дроздова. - Ростов на/Д : Феникс, 2017. - 380 с. - (Среднее профессиональное образование). – Текст : непосредственный.

4. Угринович, Н. Д. Информатика : учебник / Н. Д. Угринович. — Москва : КноРус, 2020. — 377 с. — ISBN 978-5-406-07314-8. — URL: https://book.ru/book/932057. — Текст : электронный.

5. Угринович, Н. Д. Информатика. Практикум : учебное пособие / Н. Д. Угринович. — Москва : КноРус, 2020. — 264 с. — ISBN 978-5-406-07320-9. — URL: https://book.ru/book/932058. — Текст : электронный.

#### **Интернет-ресурсы:**

6. Информатика : журнал // Издательский дом 1 сентября. - URL : [https://inf.1sept.ru/index.php.](https://inf.1sept.ru/index.php) - Текст : электронный

## 4. КОНТРОЛЬ И ОЦЕНКА РЕЗУЛЬТАТОВ ОСВОЕНИЯ УЧЕБНОЙ ДИСЦИПЛИНЫ

Образовательное учреждение, реализующее подготовку по учебной дисциплине ЕН.02. Информатика, обеспечивает организацию и проведение промежуточной аттестации и текущего контроля индивидуальных образовательных достижений демонстрируемых обучающимися умений и знаний.

Контроль  $\mathbf{M}$ оценка результатов освоения учебной дисциплины осуществляются преподавателем в процессе проведения практических занятий, тестирования, а также выполнения обучающимися индивидуальных заданий.

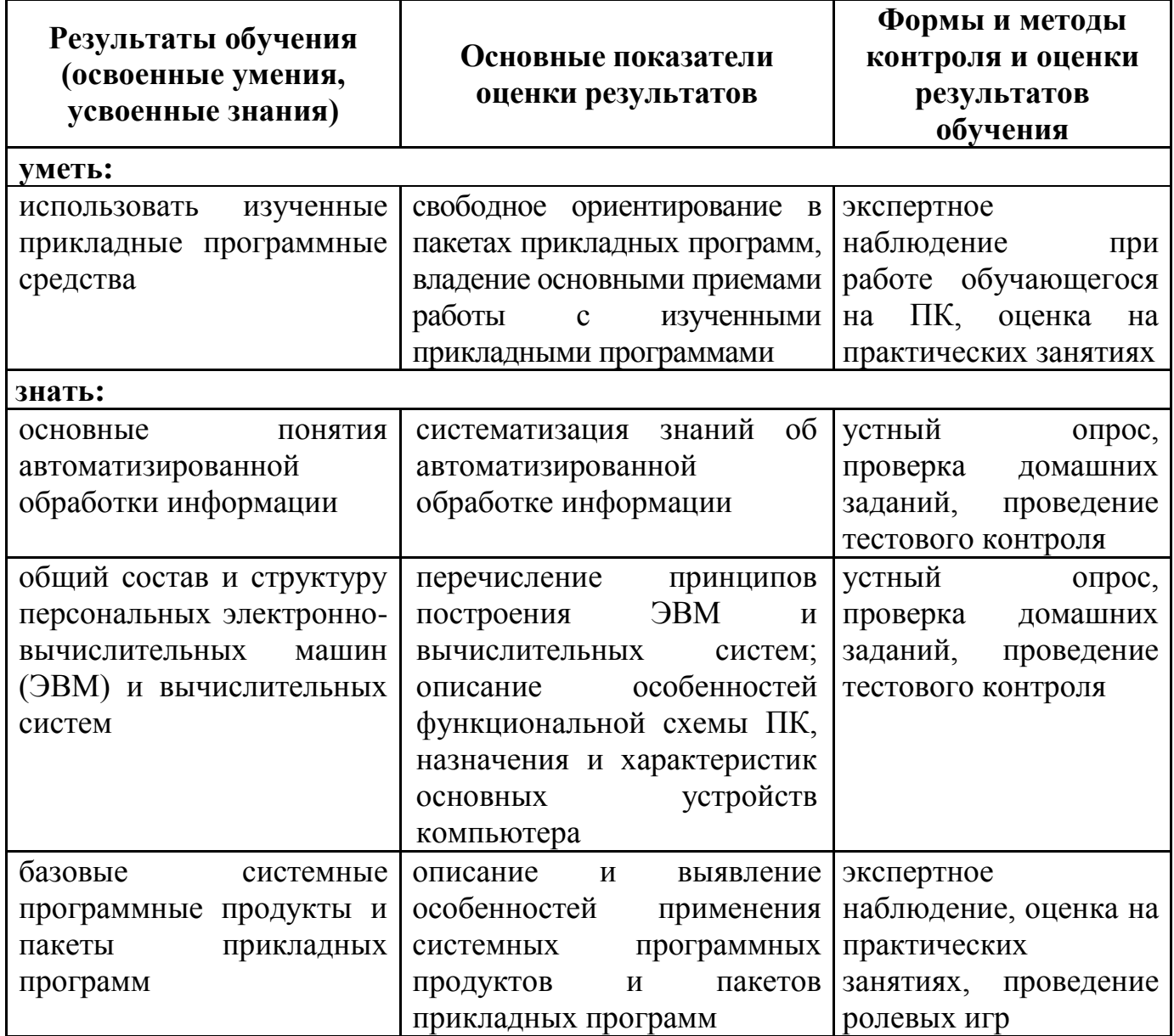

### **5. ПЕРЕЧЕНЬ ИСПОЛЬЗУЕМЫХ МЕТОДОВ ОБУЧЕНИЯ**

#### **5.1 Пассивные:**

- лекции традиционные без применения мультимедийных средств и без раздаточного материала;

- демонстрация учебных фильмов;

- рассказ;

- семинары, преимущественно в виде обсуждения докладов студентов по тем или иным вопросам;

- самостоятельные и контрольные работы;

- тесты;

- чтение и опрос.

*(взаимодействие преподавателя как субъекта с обучающимся как объектом познавательной деятельности).*

### **5.2 Активные и интерактивные:**

- активные и интерактивные лекции;
- работа в группах;
- учебная дискуссия;
- деловые и ролевые игры;
- игровые упражнения;
- творческие задания;
- круглые столы (конференции) с использованием средств мультимедиа;
- решение проблемных задач;
- анализ конкретных ситуаций;
- метод модульного обучения;
- практический эксперимент;
- обучение с использованием компьютерных обучающих программ;

(*взаимодействие преподавателя как субъекта с обучающимся как субъектом познавательной деятельности).*